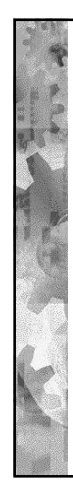

Säietoteutuksia: Windows, Solaris, UNIX

## Samanaikaisuuden hallinta: UNIX, Solaris ja W2K

Ch 4.5 – 4.9 [Stal 05] Ch 6.7 – 6.13 [Stal 05] (Ch 11.4 [Tane 01])

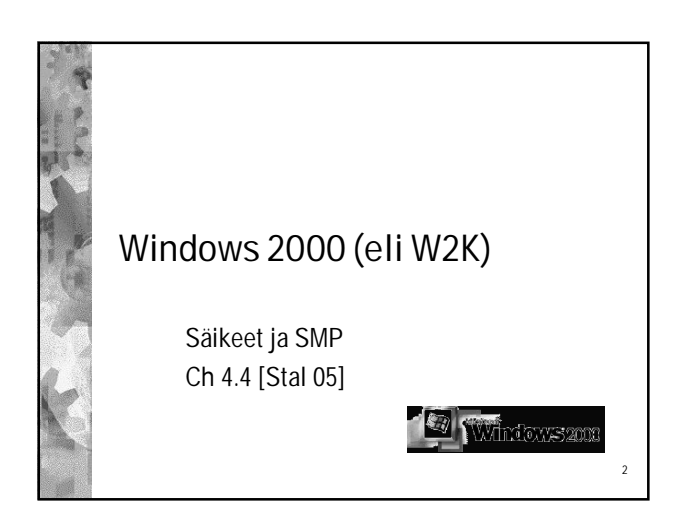

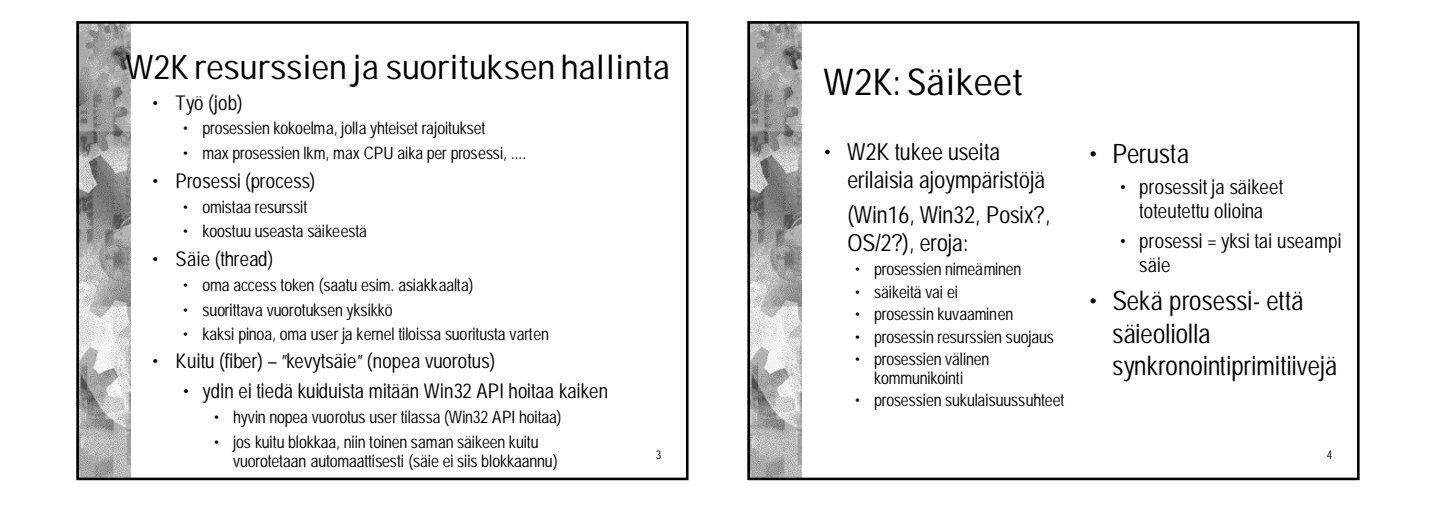

1

LUENTO 6

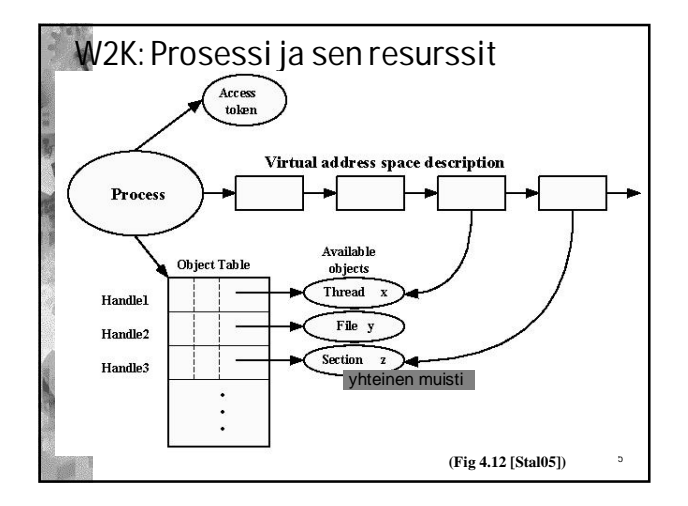

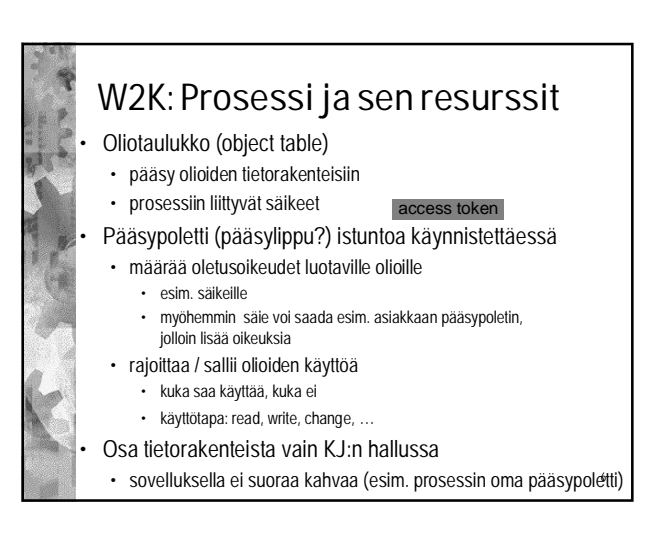

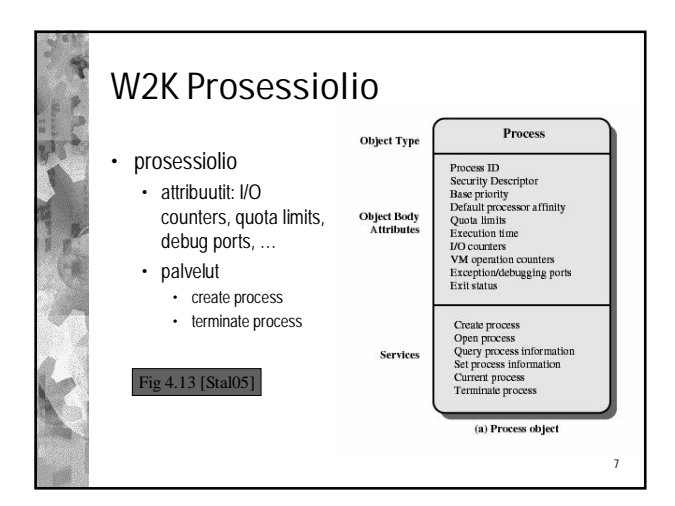

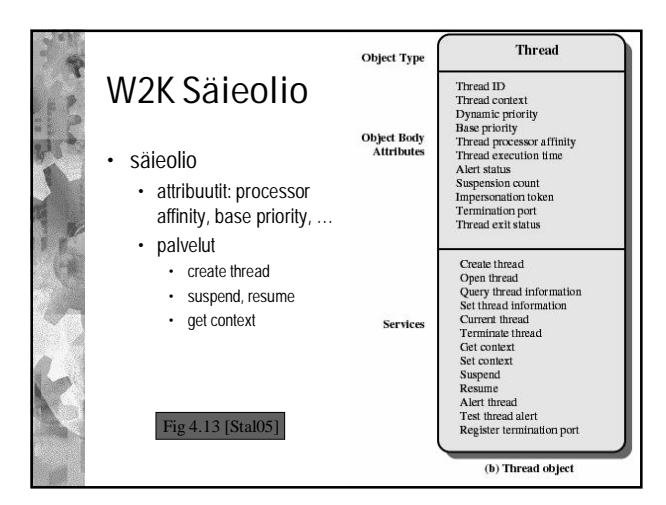

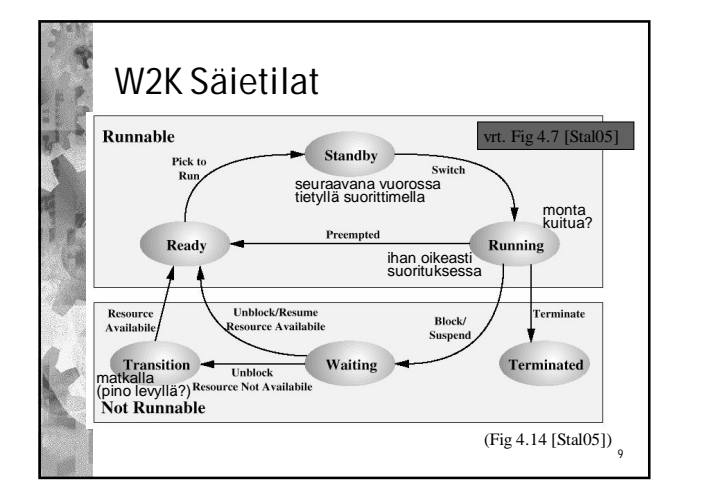

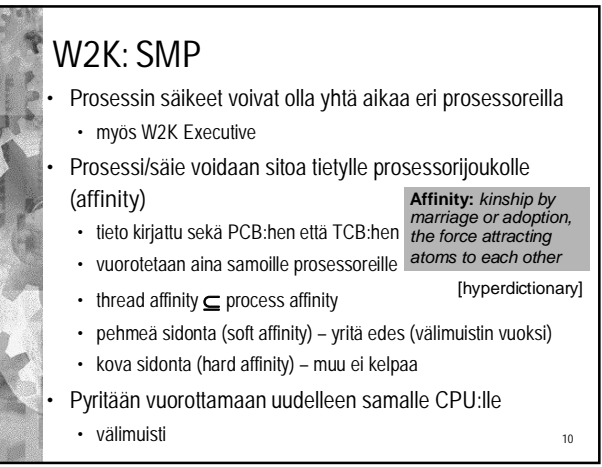

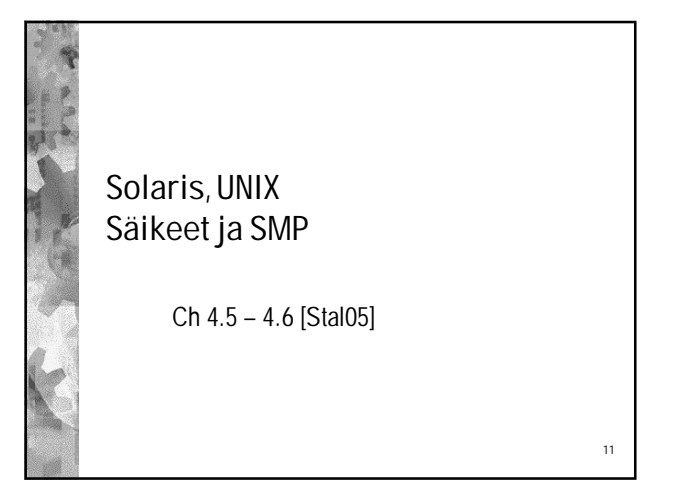

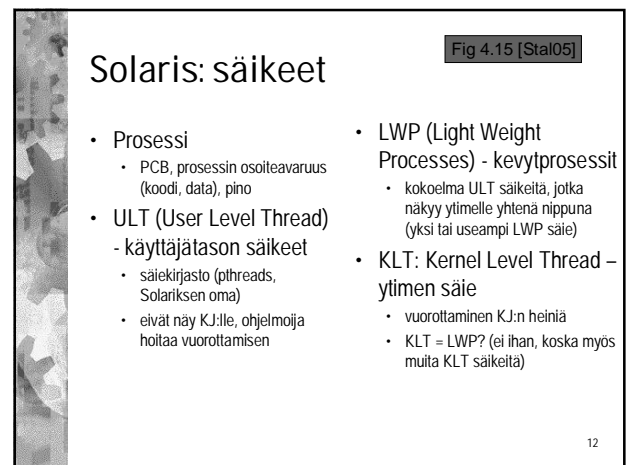

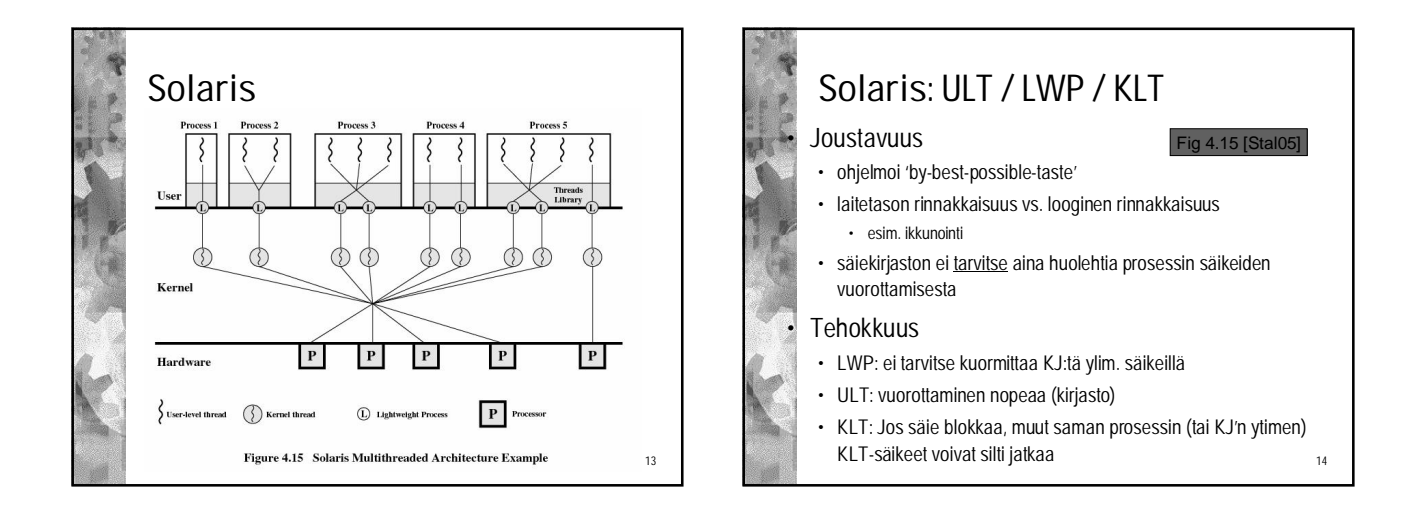

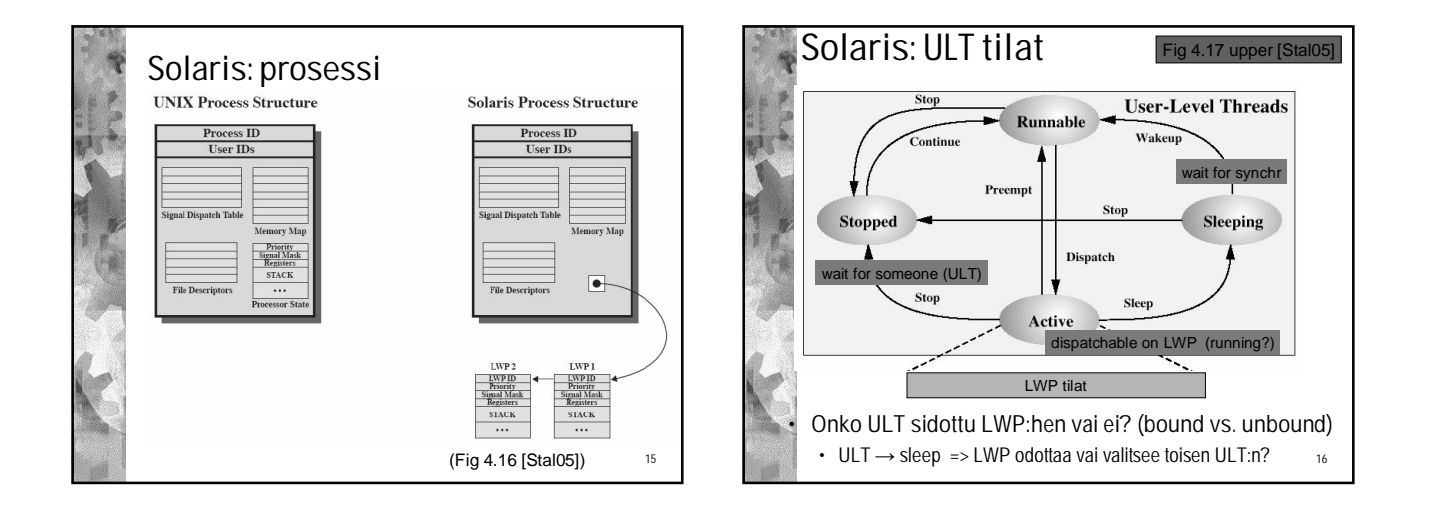

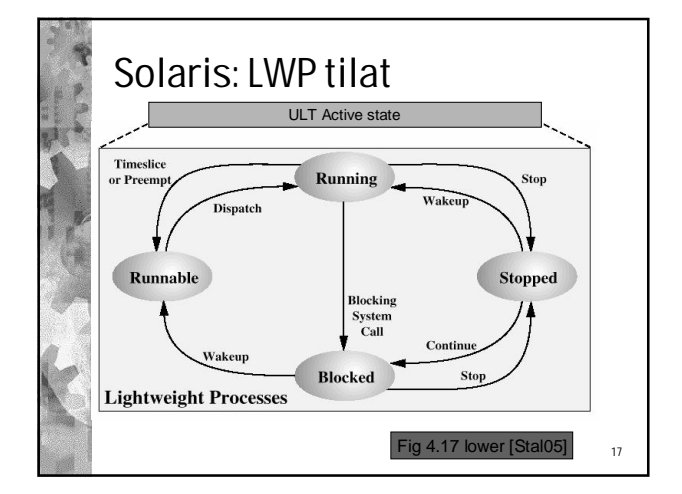

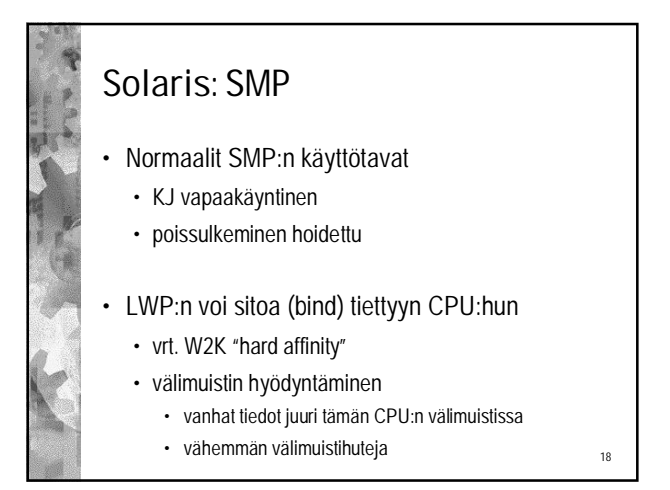

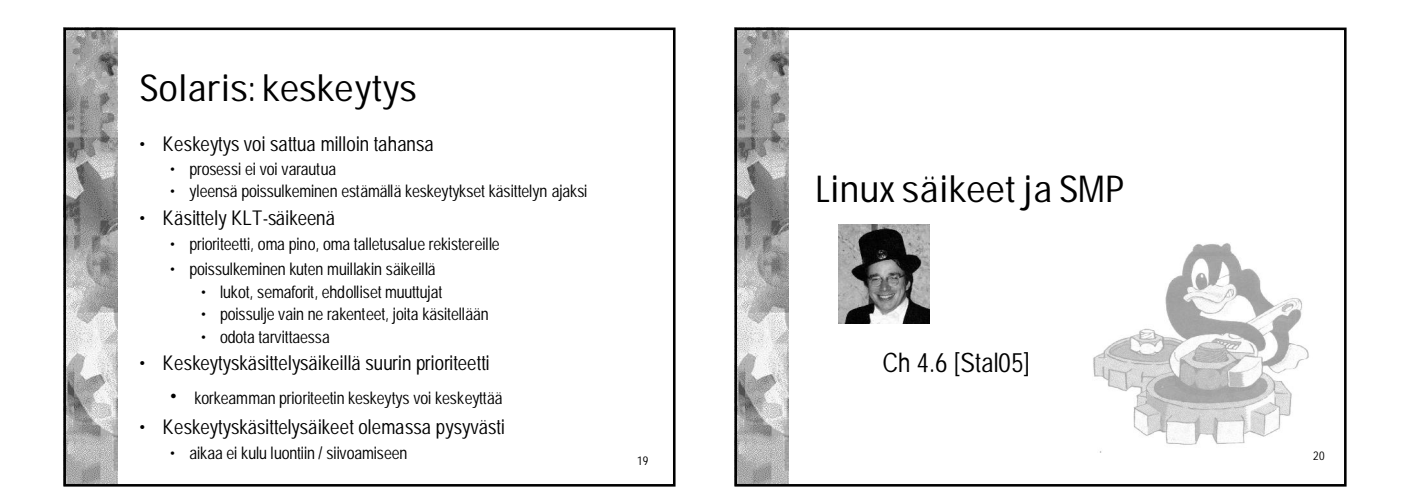

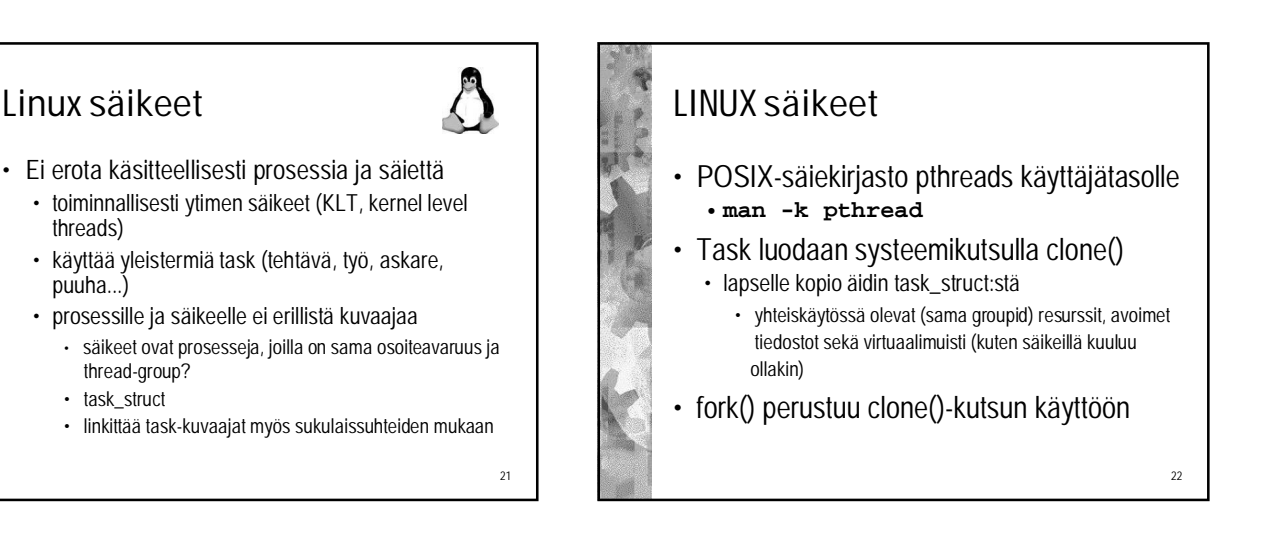

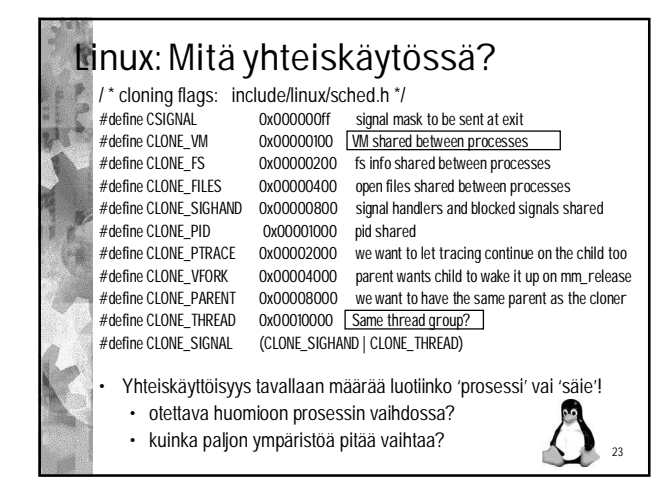

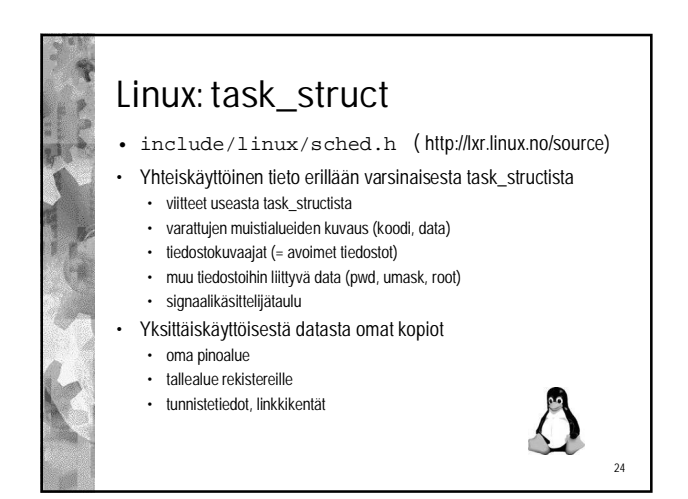

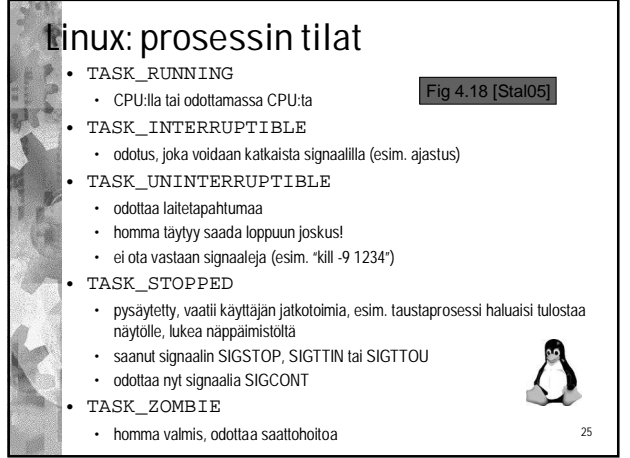

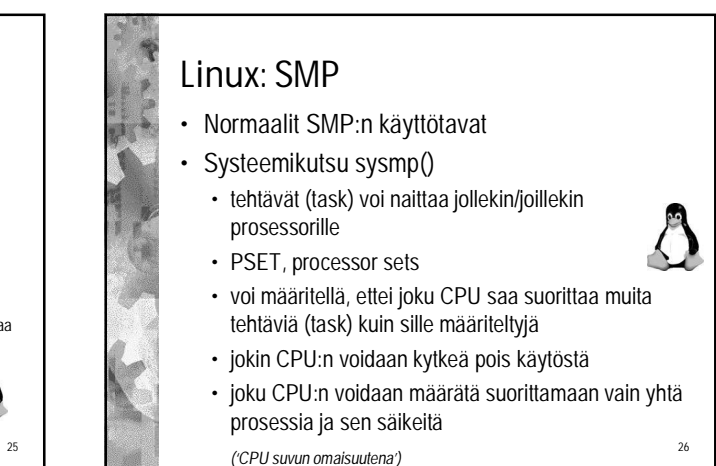

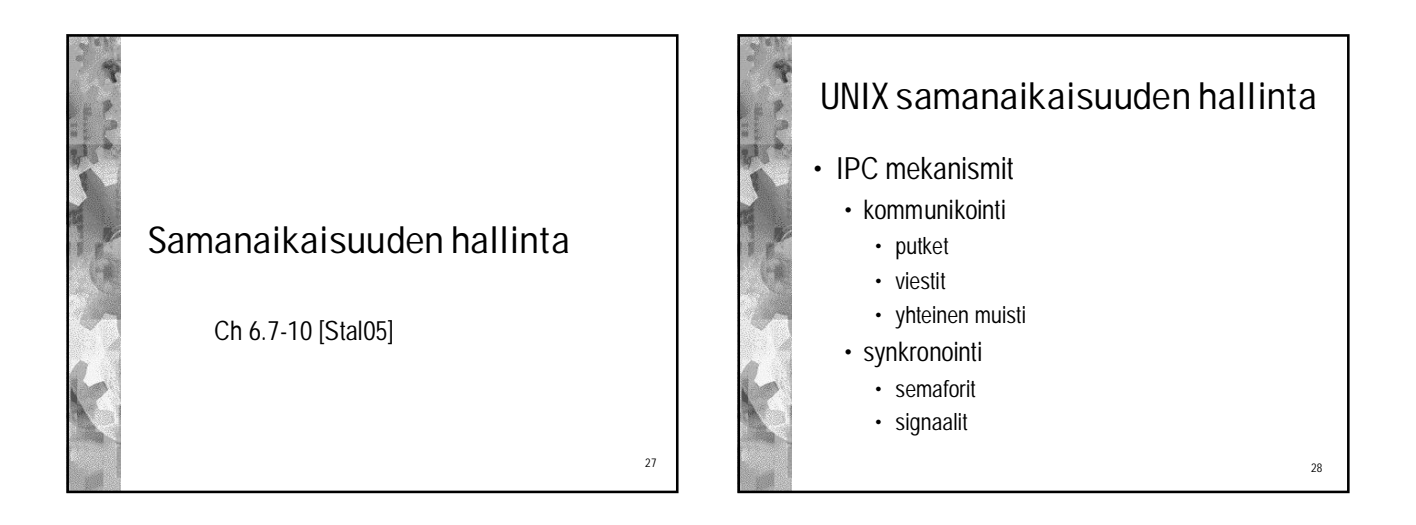

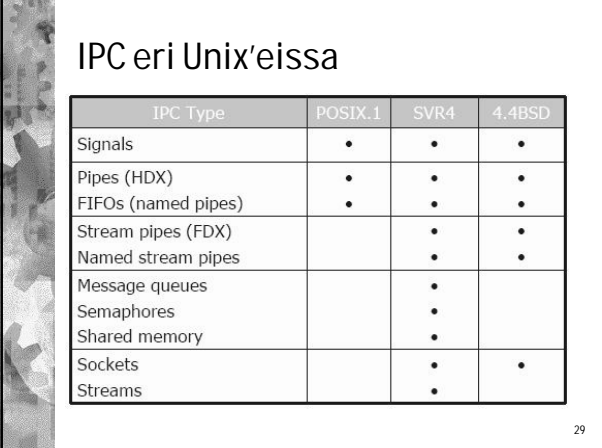

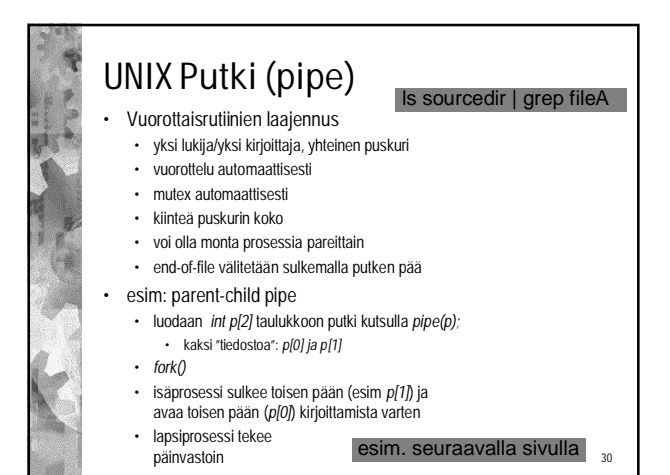

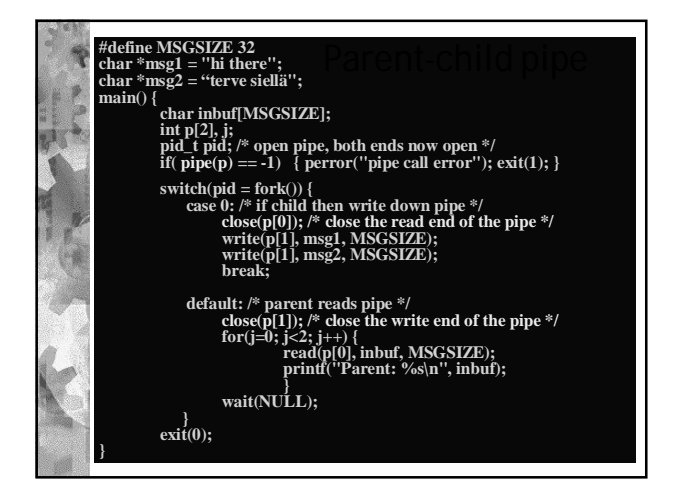

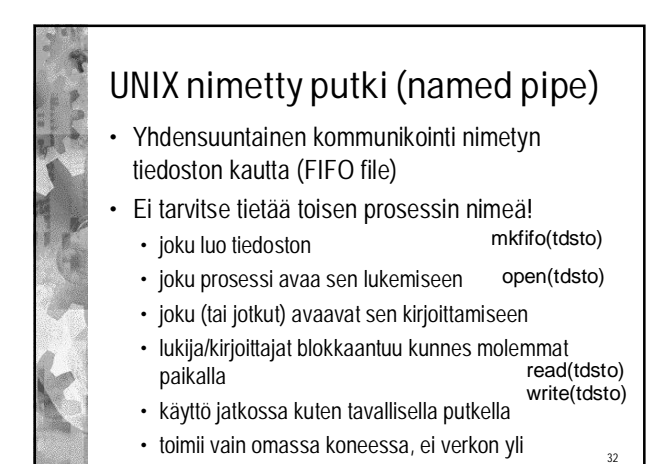

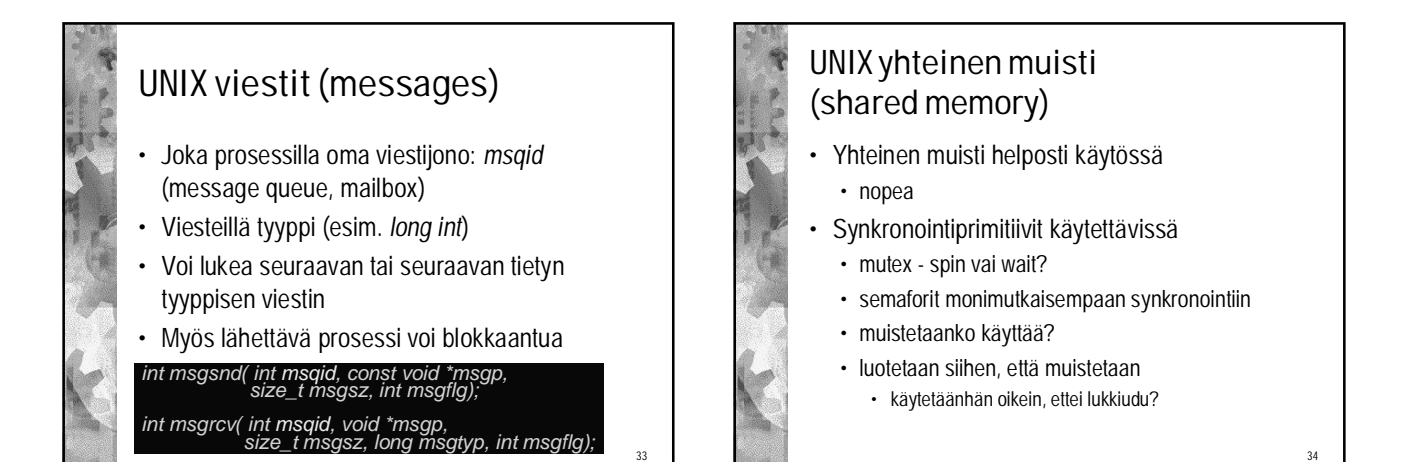

35

# UNIX semaforit • Kuten P/V, mutta monisärmäisempi ratkaisu • Rakenne • arvo

- pid viime prosessille
- odottajien lkm raja-arvolle (> arvo)
- odottajien lkm arvolle nolla (0)
- odottavien prosessien jono
- Semaforijoukot (sets)
- operaatio voi kohdistua kaikkiin joukon semaforeihin
- Monimutkaiset operaatiot, joilla toivon mukaan voi
- toteuttaa monimutkaisetkin synkronoinnit

### UNIX Semafori-operaatiot  $sem \space op > 0$  (ALTER) • lisää sem\_op arvoon • vapauta arvon kasvamista odottajat  $sem\_op == 0$  (READ) • jos arvo oli nolla, niin päästä tämä läpi • muuten odota, kunnes arvo on nolla sem  $op < 0$  ja |sem  $op \leq arvo$  (ALTER) • vähennä |sem\_op| arvosta • jos arvo tuli nollaksi, herätä kaikki sitä odottaneet • sem\_op < 0 ja  $|sem\_op| > arvo$  (ALTER) semctl(semid, {sem\_num, sem\_op) sem\_flg}<sup>+</sup>, nsops)

• odota kunnes arvo kasvaa

.<br>مە

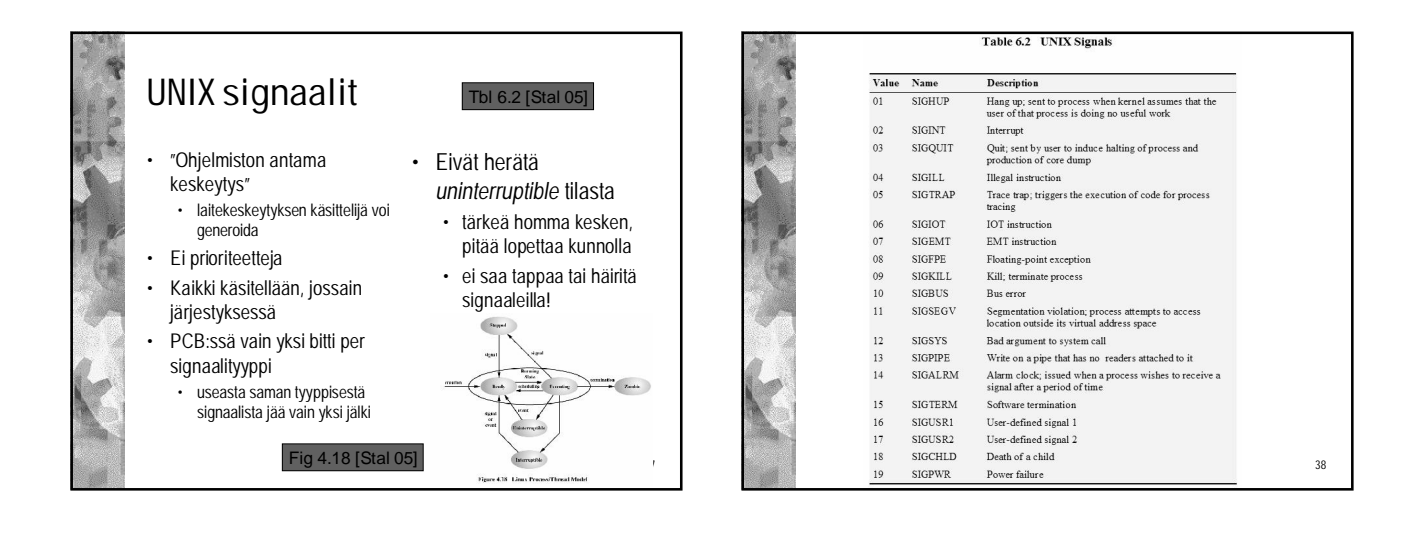

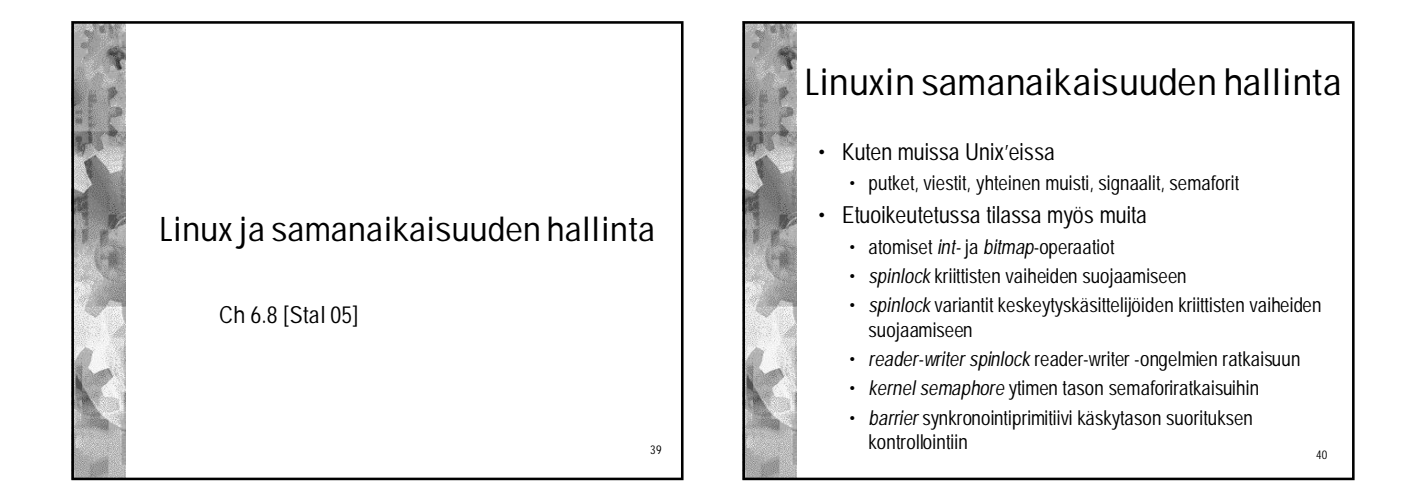

#### Linux ytimen atomiset operaatiot • *Atomic int* operaatiot • vain erityiselle atomiselle kokonaislukuarvoiselle tietotyypille • tietotyyppiä ei voi manipuloida muilla tavoin • esim. kääntäjän optimoiman aliaksen kautta • atomic int operaatiot eivät voi manipuloida muuta Katso: Tbl 6.3 [Stal 05]

- dataa
- hitaampaa kuin vastaavat normaali operaatiot
- *Atomic bitmap* operaatiot
	- 41 • manipuloi bittiä osoittimen osoittamassa bittikartassa

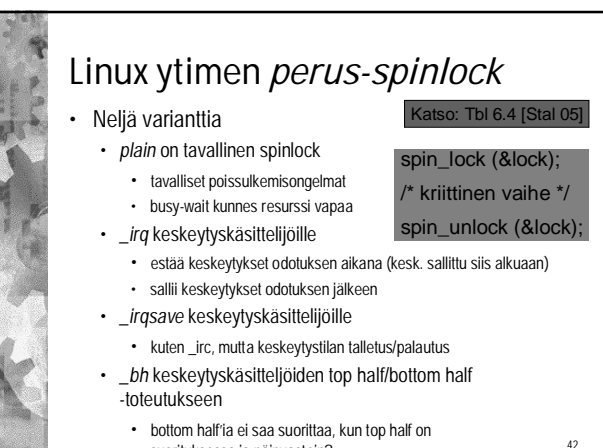

suorituksessa ja päinvastoin?

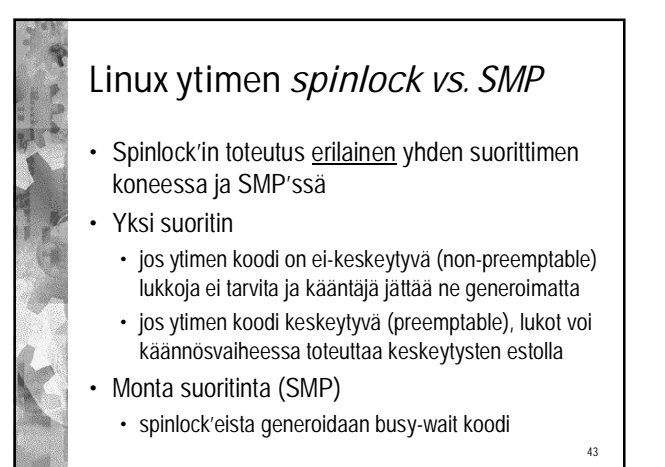

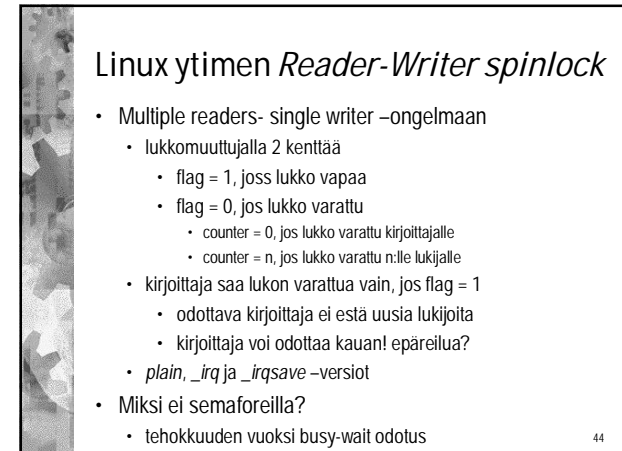

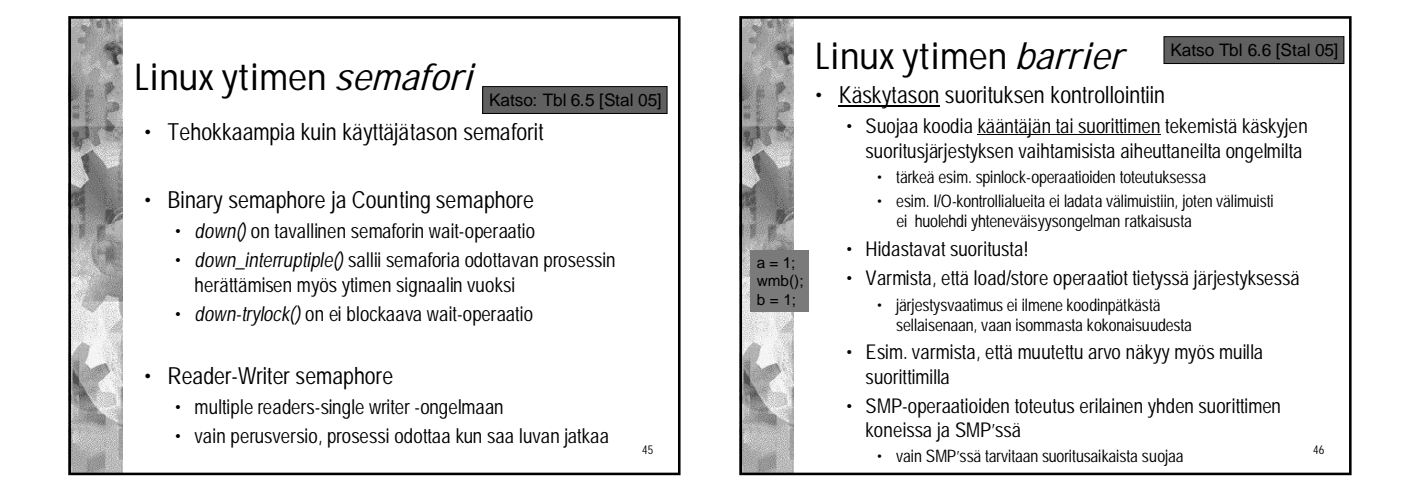

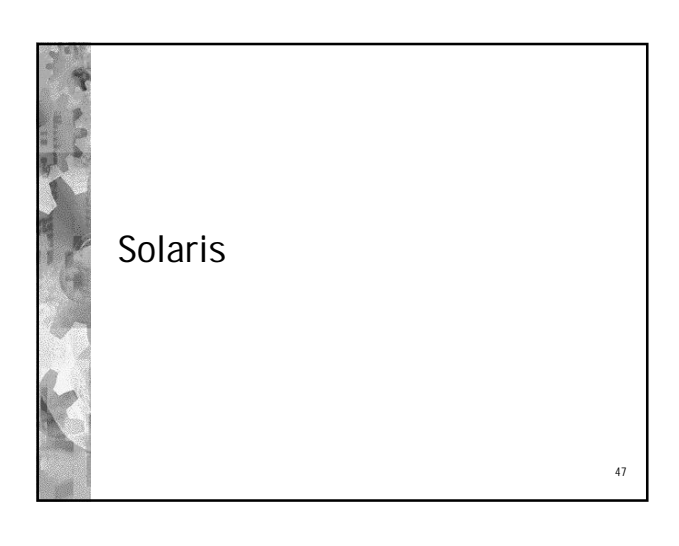

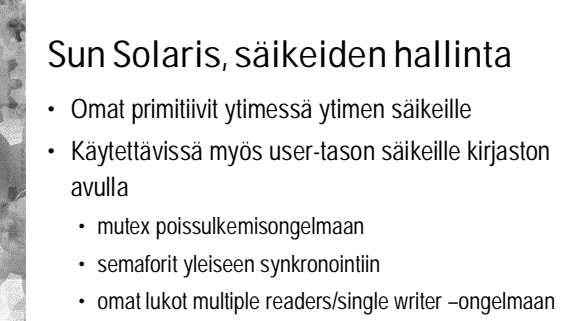

- ehtomuuttujat (condition variables) barrier-
- tyyppiseen synkronointiin
	- eri "barrier" kuin Linux ytimen *käskytason* "barrier" käsite

48

# Solaris säikeiden mutex

- **Odotus spinnaamalla busy-wait –loopissa oletusarvoisesti**
- **Odotus blocked (tai sleeping) –tilassa, jos halutaan**

#### • **Normaali** *mutex\_enter()* **(eli wait)** • voi blokata myös muut ryhmään kuuluvat ULT:t

- voi valita odotustyypin: busy wait tai sleep
- **Normaali** *mutex\_exit()* **(eli signal)**
- *mutex\_tryenter()* **yrittää lukkoa (kuten mutex\_enter)** • jos lukko vapaa, niin ota se (kuten mutex enter)
	- jos lukko varattu, niin palauta tieto siitä
		- säie voi nyt suosiolla antaa vuoron toiselle säikeelle tai ULT:lle (vältä block tai busy wait)

49

• yritä uudelleen (kun saat suoritusvuoron takaisin)

# Solaris säikeiden semaforit • *sema\_p()* ja *sema\_v()* normaalit P ja V

- myös *sema\_tryp()*
	- toimii kuten P, mutta palauttaa vain tiedon epäonnistumisesta, jos olisi blokkaantunut
	- kuten *mutex\_tryenter()*

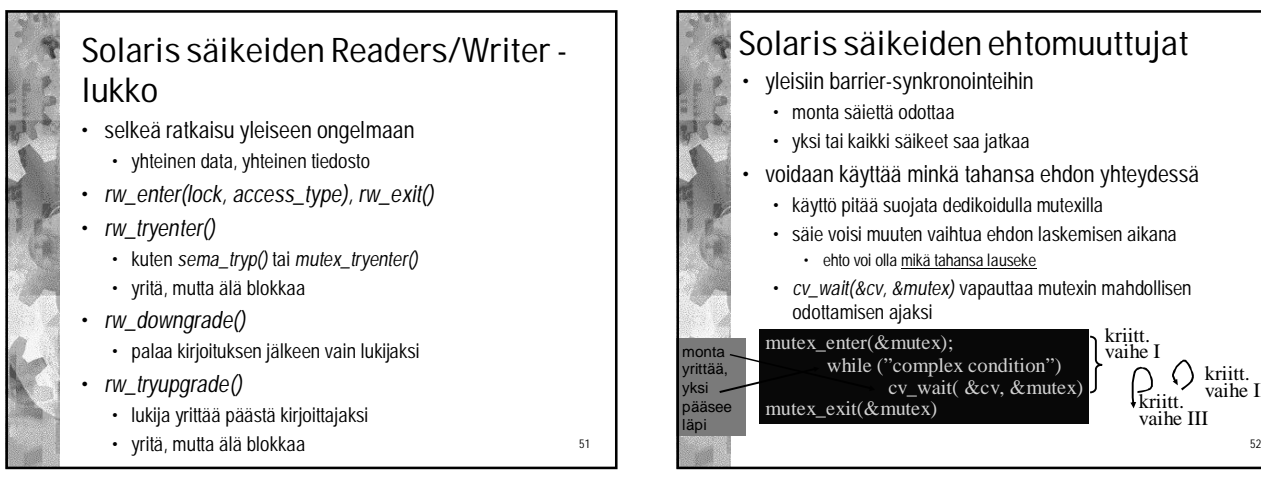

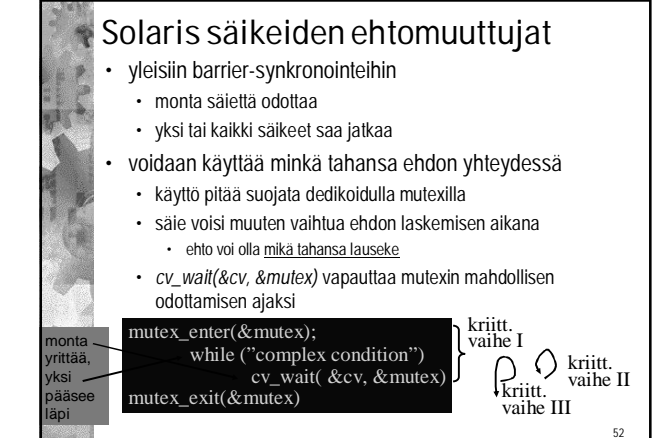

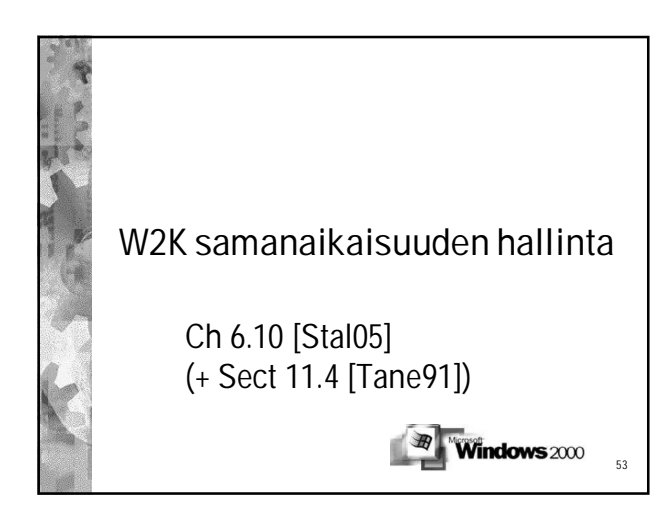

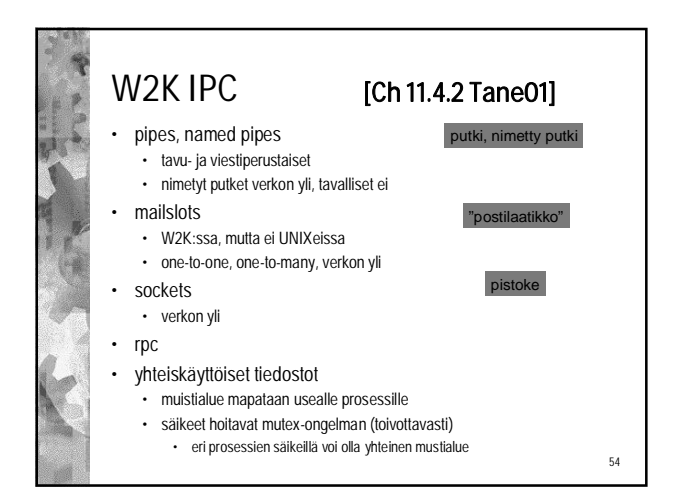

50

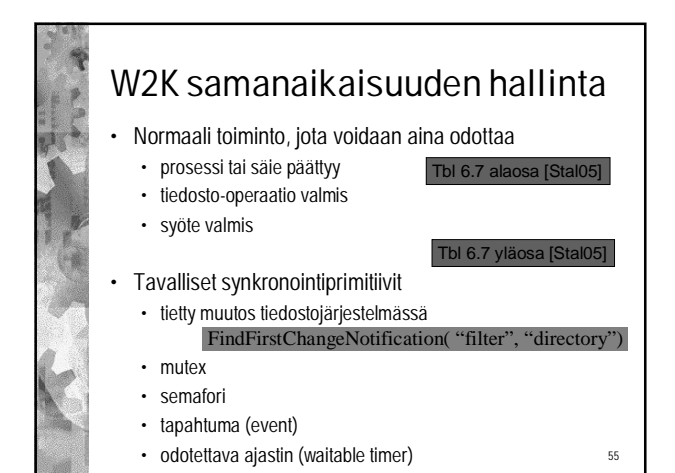

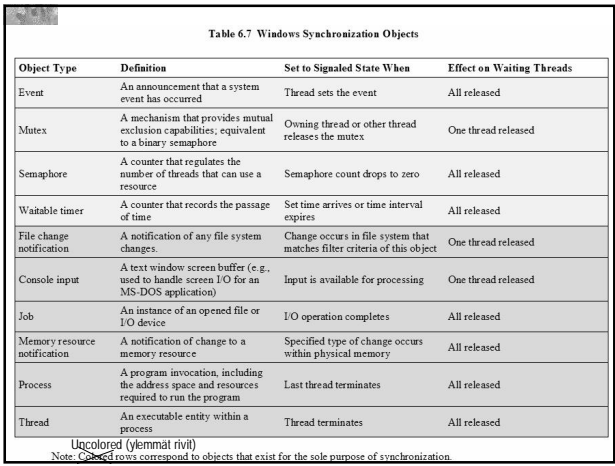

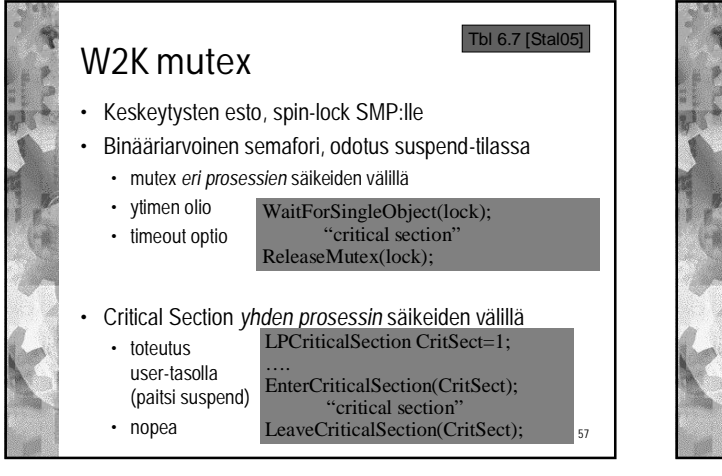

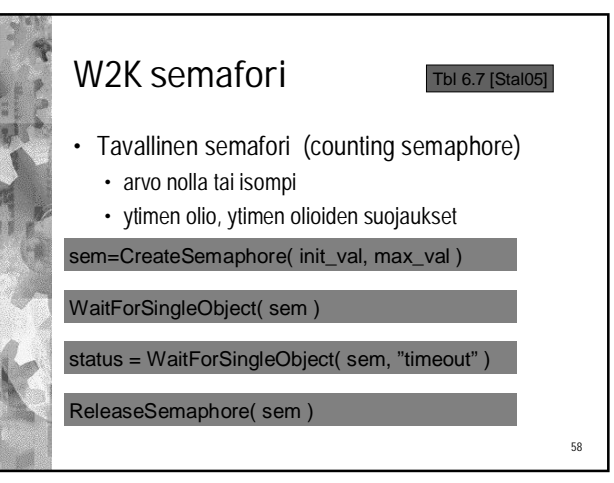

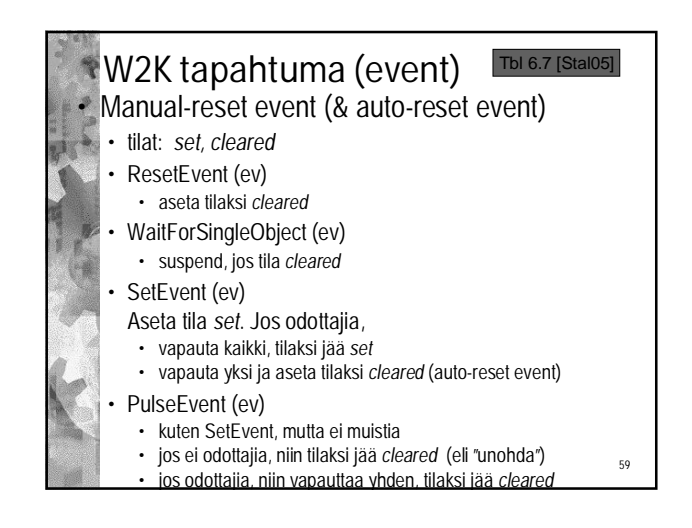

# W2K odotettava ajastin (waitable timer)

- Ytimen olio
- Herättää tiettyyn aikaan tai tietyn ajan päästä
- Herättää aina tietyn aikaintervallin välein

 $60$